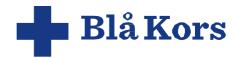

# **Blå Kors**

Retningslinje for leverandører

# I sentrum står et menneske

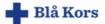

**Blå Kors** 

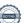

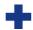

## Innhold

| Dokumenthistorikk                                                                                                    | 1                 |  |  |  |  |
|----------------------------------------------------------------------------------------------------|-------------------|--|--|--|--|
| Innledning                                                                                                    |                   |  |  |  |  |
| Krav til egen virksomhet – Blå Kors                                                                                                    | 2                 |  |  |  |  |
| Krav til forhold i leverandørkjeden                                                                                                    | 2                 |  |  |  |  |
| Forventet oppfølging fra Blå Kors                                                                                                    |                   |  |  |  |  |
| Prinsipper for bærekraftig forretningspraksis (Code of Conduct)                                                                                                    | 3                 |  |  |  |  |
| Tvangsarbeid/slavearbeid (ILO konvensjon nr. 29 og 105) Fagorganisering og kollektive forhandlinger (ILO konvensjon nr. 87, 98, 135 og 154) Barnearbeid (FNs konvensjon om barnets rettigheter, ILO konvensjon nr. 138, 182 og 79, ILO anbe | 3<br>3<br>efaling |  |  |  |  |
| Diskriminering (ILO konvensjon nr. 100 og 111 og FNs Kvinnediskrimineringskonvensjon)  Brutal behandling (Menneskerettighetserklæringen/UDHR)                                                                                               | 3<br>4            |  |  |  |  |
| 6. Helse, miljø og sikkerhet (ILO konvensjon nr. 155 og anbefaling nr. 164)                                                                                                    | 4                 |  |  |  |  |
| 9. Regulære ansettelser                                                                                                    | 4<br>4            |  |  |  |  |
| 11. Miljø                                                                                                    | 5                 |  |  |  |  |

# Dokumenthistorikk

|   | Endring | Dato | Godkjent av | Dato | Kommentar |
|---|---------|------|-------------|------|-----------|
|   |         |      |             |      |           |
|   |         |      |             |      |           |
| _ |         |      |             |      |           |
|   |         |      |             |      |           |

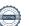

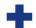

# **Innledning**

Blå Kors jobber for å ha en bærekraftig forretningspraksis som respekterer mennesker, samfunn og miljø og vi har derfor utarbeidet retningslinjer for leverandører som et komplement til vår egen retningslinjer for bærekraftig forretningspraksis. Blå Kors ønsker å samarbeide tett med våre leverandører og forretningspartnere. Samarbeid i leverandørkieden er en forutsetning for ansvarlig forretningspraksis, og for å nå FNs bærekraftsmål.

Som medlem av Etisk handel Norge forplikter Blå Kors seg til å jobbe aktivt med aktsomhetsvurderinger for bærekraftig forretningspraksis.<sup>1</sup>

# Krav til egen virksomhet – Blå Kors

Vår policy for bærekraftig forretningspraksis danner grunnlaget for vårt arbeid med bærekraft, også i leverandørkjeden. Vi etterstreber å forbedre vår egen policy og praksis der det er relevant. Du finner mer informasjon om vårt bærekraftsarbeid på våre nettsider.

Våre leverandører og partnere kan forvente av oss at vår forretnings- og innkjøpspraksis styrker, ikke undergraver, deres mulighet til å levere på kravene vi stiller til forhold for mennesker, samfunn og miljø. Blå Kors etterstreber alltid samarbeid som utgangspunkt. Vi vil likevel avslutte forretningsforhold eller annet samarbeid dersom vår leverandør eller partner ikke møter våre forventninger til bærekraftig forretningspraksis.

# Krav til forhold i leverandørkjeden

Vi forventer at våre leverandører og samarbeidspartnere arbeider målrettet og systematisk for etterlevelse av våre retningslinjer for leverandører og derunder prinsipper for bærekraftig forretningspraksis, som dekker grunnleggende krav til menneskerettigheter, arbeidstakerrettigheter, antikorrupsjon, dyrevelferd og miljø. Våre leverandører skal:

- Følge retningslinjer for leverandører, herunder prinsipper for bærekraftig forretningspraksis.
- Arbeide aktivt med aktsomhetsvurderinger, det vil si: gjøre egne risikokartlegginger for negativ påvirkning på mennesker, samfunn og miljø, og stanse, forebygge og redusere slik påvirkning. Tiltakene må overvåkes og vurderes effekten av, og kommuniseres til de berørte. Der leverandøren er ansvarlig for den negative påvirkningen/skaden er leverandøren også ansvarlig for gjenoppretting.
- Vise vilje og evne til kontinuerlig forbedring for mennesker, samfunn og miljø gjennom samarbeid.
- På oppfordring fra Blå Kors dokumentere hvordan de selv, og eventuelt underleverandører, arbeider for å etterleve retningslinjene.
- Dersom leverandøren, etter gjentatte henvendelser, ikke viser vilje eller evne til å etterleve retningslinjer for leverandører, kan heving av kontrakt forekomme.
- Ha et system for håndtering av klager knyttet til menneskerettigheter, arbeidstakerrettigheter, miljø og korrupsjon.
- Unngå handelspartnere som har aktiviteter i land som er pålagt handelsboikott av FN og/eller norske myndigheter.

#### Forventet oppfølging fra Blå Kors

På oppfordring fra Blå Kors må leverandøren kunne dokumentere hvordan de selv, og eventuelt underleverandører, arbeider for å etterleve retningslinjene. Det kan gjøres ved oppfølgingssamtaler og/eller kartlegging av arbeidsforholdene på produksjonssted. Dersom Blå Kors ønsker å kartlegge underleverandører med hensyn til etterlevelse av retningslinjene, plikter leverandøren å tillate en slik kartlegging og å oppgi navn og kontaktopplysninger på disse.

<sup>&</sup>lt;sup>1</sup> UN OHCHR, Guiding Principles on Business and Human Rights (UNGP)", 2011; OECD, «Due Diligence Guidance for Responsible Business Conduct», 2018.

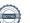

Side: 2

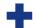

# Prinsipper for bærekraftig forretningspraksis (Code of Conduct)

Disse prinsippene for bærekraftig forretningspraksis er basert på FN- og ILO-konvensjoner og angir minimums- og ikke maksimumsstandarder. Lovgivningen på produksjonsstedet skal respekteres. Der hvor nasjonale lover og reguleringer dekker samme tema som disse retningslinjene, skal den høyeste standarden gjelde.

## 1. Tvangsarbeid/slavearbeid (ILO konvensjon nr. 29 og 105)

- **1.1.** Det skal ikke forekomme noen form for tvangsarbeid, slavearbeid eller ufrivillig arbeid.
- **1.2.** Arbeidere skal ikke måtte levere depositum eller identitetspapirer til arbeidsgiver og skal fritt kunne avslutte arbeidsforholdet med rimelig oppsigelsestid.

# 2. Fagorganisering og kollektive forhandlinger (ILO konvensjon nr. 87, 98, 135 og 154)

- **2.1.** Arbeidere skal uten unntak ha rett til å slutte seg til eller etablere fagforeninger etter eget ønske, og til å forhandle kollektivt. Arbeidsgiver skal ikke blande seg inn i, hindre eller motarbeide fagorganisering eller kollektive forhandlinger.
- **2.2.** Fagforeningsrepresentanter skal ikke diskrimineres eller hindres i å utføre sitt fagforeningsarbeid.
- **2.3.** Dersom retten til fri organisering og/eller kollektive forhandlinger er begrenset ved lov, skal arbeidsgiveren legge til rette for, og ikke hindre alternative mekanismer for fri og uavhengig organisering og forhandling.

# 3. Barnearbeid (FNs konvensjon om barnets rettigheter, ILO konvensjon nr. 138, 182 og 79, ILO anbefaling nr. 146)

- **3.1.** Minstealder for arbeidere skal ikke være mindre enn 15 år og i tråd med nasjonal minstealder for ansettelse, eller; minstealder for obligatorisk skolegang, med høyeste alder som gjeldende. Dersom lokal minstealder er satt til 14 år i tråd med unntaket i ILO konvensjon 138, kan dette aksepteres.
- **3.2.** Nyrekruttering av barnearbeidere i strid med ovennevnte minstealder skal ikke finne sted.
- **3.3.** Barn under 18 år skal ikke utføre arbeid som er til skade for deres helse, sikkerhet eller moral, inkludert nattarbeid.
- **3.4.** Det skal etableres handlingsplaner for snarlig utfasing av barnearbeid som er i strid med ILO-konvensjonene 138 og 182. Handlingsplanene skal dokumenteres og kommuniseres til relevant personale og andre interessenter. Det skal legges til rette for støtteordninger hvor barn gis mulighet til utdanning inntil barnet ikke lenger er i skolepliktig alder.

# 4. Diskriminering (ILO konvensjon nr. 100 og 111 og FNs Kvinnediskrimineringskonvensjon)

- **4.1.** Det skal ikke forekomme diskriminering når det gjelder ansettelse, avlønning, opplæring, forfremmelse, oppsigelse eller pensjonering basert på etnisk tilhørighet, kaste, religion, alder, uførhet, kjønn, sivil status, seksuell legning, fagforeningsarbeid eller politisk tilhørighet.
- **4.2.** Det skal etableres vern mot seksuelt påtrengende, truende, fornærmende eller utnyttende adferd, og mot diskriminering eller oppsigelse på usaklig grunnlag, f. eks ekteskap, graviditet, foreldrestand eller status som HIV-smittet.

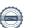

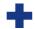

### 5. Brutal behandling (Menneskerettighetserklæringen/UDHR)

**5.1.** Fysisk mishandling eller avstraffelse, eller trussel om fysisk mishandling er forbudt. Det samme gjelder seksuelt eller annet misbruk og andre former for ydmykelser.

### 6. Helse, miljø og sikkerhet (ILO konvensjon nr. 155 og anbefaling nr. 164)

- **6.1.** Det skal arbeides for å sikre arbeidere et sikkert og sunt arbeidsmiljø. Farlige kjemikalier og andre stoffer skal håndteres forsvarlig. Nødvendige tiltak skal iverksettes for å forhindre og minimere ulykker og helseskader som resultat av, eller relatert til, forhold på arbeidsplassen.
- **6.2.** Arbeidere skal ha jevnlig og dokumentert opplæring i helse og sikkerhet. Helse- og sikkerhetsopplæring skal gjentas for nyansatte og omplasserte arbeidere.
- **6.3.** Arbeidere skal ha tilgang til rene sanitærfasiliteter og rent drikkevann. Hvis relevant, skal arbeidsgiver også besørge tilgang til fasiliteter for trygg oppbevaring av mat.
- **6.4.** Hvis arbeidsgiver tilbyr losji, skal dette være rent, sikkert, tilstrekkelig ventilert og med tilgang til rene sanitærfasiliteter og rent drikkevann.

#### 7. Lønn (ILO konvensjon nr. 131)

- **7.1.** Lønn til arbeidere for en normal arbeidsuke skal minst være i tråd med nasjonale minstelønnsbestemmelser eller bransjestandard, den høyeste gjelder. Lønn skal alltid være tilstrekkelig til å dekke grunnleggende behov, inkludert noe sparing.
- **7.2.** Lønnsforhold og utbetaling av lønn skal være skriftlig avtalefestet før arbeidet påbegynnes. Avtalen skal være forståelig for arbeideren.
- **7.3.** Fratrekk i lønn som disiplinærreaksjon tillates ikke.

## 8. Arbeidstid (ILO konvensjon nr. 1 og 14)

- **8.1.** Arbeidstiden skal være i tråd med nasjonale lover eller bransjestandard, og ikke overstige arbeidstid i samsvar med gjeldende internasjonale konvensjoner. Normal arbeidstid per uke skal vanligvis ikke overstige 48 timer.
- 8.2. Arbeidere skal ha minst én fridag per 7 dager.
- **8.3.** Overtid skal være begrenset og frivillig. Anbefalt maksimum overtid er 12 timer per uke, dvs. samlet arbeidstid på 60 timer per uke. Unntak fra dette kan aksepteres dersom det er regulert av en kollektiv avtale eller nasjonal lov.
- **8.4.** Arbeidere skal alltid ha overtidstillegg ved arbeidstidstid over normal arbeidstid (se punkt 8.1 over), minimum i tråd med gjeldende lover.

#### 9. Regulære ansettelser

- **9.1.** Forpliktelser overfor arbeidere, i tråd med internasjonale konvensjoner, nasjonale lover og regler om regulære ansettelser skal ikke omgås gjennom bruk av korttidsengasjementer (som bruk av kontraktsarbeidere, løsarbeidere og dagarbeidere), underkontraktører eller andre arbeidsrelasjoner.
- **9.2.** Alle arbeidere har krav på arbeidskontrakt på et språk de forstår.
- 9.3. Lærlingeprogram skal være klart definert med hensyn til varighet og innhold.

## 10. Marginaliserte befolkningsgrupper

10.1. Produksjon og bruk av naturressurser skal ikke bidra til å ødelegge ressurs- og inntektsgrunnlag for urfolk eller andre marginaliserte befolkningsgrupper, for eksempel ved å beslaglegge store landarealer, uforsvarlig bruk av vann eller andre naturressurser som befolkningsgruppene er avhengig av.

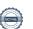

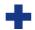

### 11. Miljø

- **11.1.** Negativ miljøpåvirkning skal reduseres i hele verdikjeden. I tråd med føre var-prinsippet skal det gjennomføres tiltak for kontinuerlig å minimere utslipp av klimagasser og lokal forurensing, bruk av skadelige kjemikalier, sprøytemidler og for å sikre bærekraftig ressursuttak og forvaltning av vann, hav, skog og land, og bevaring av biologisk mangfold.
- **11.2.** Nasjonal og internasjonal miljølovgivning og -reguleringer skal overholdes og relevante utslippstillatelser skal innhentes.

## 12. Korrupsjon

**12.1.** Alle former for bestikkelser er uakseptabelt, så som bruken av alternative kanaler for å sikre illegitime private eller arbeidsrelaterte fordeler til kunder, agenter, kontraktører, leverandører eller deres tilsatte samt offentlige tjenestemenn/-kvinner.

### 13. Dyrevelferd

- **13.1.** Dyrevelferd skal respekteres. Tiltak bør iverksettes for å minimere negativ påvirkning på produksjonsdyrs og arbeidsdyrs velferd.
- **13.2.** Nasjonal og internasjonal dyrevelferdslovgivning og -reguleringer skal overholdes.

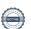

# Verifikasjon

Transaksjon 09222115557503902859

#### Dokument

### Blå Kors\_retningslinje for leverandører

Hoveddokument 6 sider Initiert på 2023-11-01 15:54:51 CET (+0100) av Ragnhild von Tangen (RvT) Ferdigstilt den 2023-11-15 06:45:54 CET (+0100)

#### Initiativtaker

#### Ragnhild von Tangen (RvT)

Blå Kors Norge Organisasjonsnr. 962 323 855 ragnhild.von.tangen@blakors.no +4795787890

### Signatories

#### Ragnhild Lien (RL)

Blå Kors Norge ragnhild.lien@blakors.no +4799560335 Signert 2023-11-02 06:43:12 CET (+0100)

#### Trine Stensen (TS)

Blå Kors Norge trine.stensen@blakors.no +4795060117 Signert 2023-11-15 06:45:54 CET (+0100)

Denne verifiseringen ble utstedt av Scrive. Informasjon i kursiv har blitt verifisert trygt av Scrive. For mer informasjon/bevis som angår dette dokumentet, se de skjulte vedleggene. Bruk en PDF-leser, som Adobe Reader, som kan vise skjulte vedlegg for å se vedleggene. Vennligst merk at hvis du skriver ut dokumentet, kan ikke en utskrevet kopi verifiseres som original i henhold til bestemmelsene nedenfor, og at en enkel utskrift vil være uten innholdet i de skjulte vedleggene. Den digitale signeringsprosessen (elektronisk forsegling) garanterer at dokumentet og de skjulte vedleggene er originale, og dette kan dokumenteres matematisk og uavhengig av Scrive. Scrive tilbyr også en tjeneste som lar deg automatisk verifisere at dokumentet er originalt på: https://scrive.com/verify

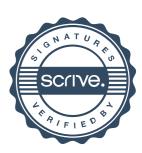